# **Rilevazione delle attività economiche per l'implementazione della nuova classificazione Ateco IST-02849**

# **GUIDA ALLA COMPILAZIONE DEL QUESTIONARIO**

## **1. Obiettivi della rilevazione**

La Rilevazione delle attività economiche per l'implementazione della nuova classificazione Ateco, prevista dal Programma statistico nazionale (IST-02849), si propone di acquisire informazioni ai fini di riclassificare le imprese secondo la nuova classificazione ATECO 2025.

L'obiettivo è quindi quello di rilevare le attività economiche svolte dall'impresa (principale ed eventuali secondarie) allo scopo di riclassificare tutte le unità presenti nel Registro ASIA secondo la nuova classificazione ATECO 2025.

La nuova classificazione **ATECO 2025 entrerà in vigore a partire dal 1 gennaio 2025 per la produzione e la divulgazione di tutte le statistiche economiche realizzate dall'Istat** risultando perfettamente in linea con quanto stabilito nel [Regolamento delegato \(Ue\) 2023/137](https://eur-lex.europa.eu/eli/reg_del/2023/137/oj) della Commissione, che modifica il [Regolamento \(CE\) n. 1893/2006](https://eur-lex.europa.eu/eli/reg/2006/1893/oj) del Parlamento europeo e del Consiglio. ATECO 2025 ha lo scopo di dettagliare a livello nazionale i contenuti espressi nella classificazione europea delle attività economiche NACE Rev. 2.1 rappresentando di conseguenza al meglio la struttura e l'evoluzione del sistema produttivo ed economico nazionale così da soddisfare le richieste di modifica provenienti dai principali utilizzatori all'interno dei diversi settori economici di appartenenza.

## **2. Struttura generale del questionario**

Il rispondente è chiamato a fornire informazioni sulle attività economiche svolte dall'impresa:

- attività economica principale (o prevalente);
- eventuali attività economiche secondarie.

Per **attività economica** si intende quel processo o combinazione d'azioni che danno luogo ad un certo tipo di prodotto o servizio. Un'attività economica è quindi il risultato della combinazione di differenti risorse, quali attrezzature, lavoro, tecniche di lavorazione, prodotti, che dà luogo alla produzione di specifici beni e servizi. Pertanto un'attività è caratterizzata da un input di risorse, da un processo produttivo e da un output di prodotti o servizi.

Un'impresa può svolgere una o più attività economiche. L'attività economica **principale** è quella che maggiormente contribuisce al fatturato o al valore aggiunto totale dell'impresa. Un'attività **secondaria** è una qualsiasi altra attività svolta dall'impresa, i cui prodotti sono beni o servizi da destinare a terzi.

Il rispondente è guidato nella scelta delle attività economiche svolte (principale ed eventuali secondarie) secondo una logica *top-down* (dal generale al particolare) ed è quindi chiamato a scegliere, nell'ordine:

- il **macro-settore principale di attività economi**ca (aggregazione ad alto livello di attività economiche);
- il **settore principale di attività economica** (aggregazione intermedia di attività economiche);
- la specifica attività economica o le specifiche attività economiche svolte dall'impresa.

Il questionario si articola in due distinte sezioni (sezione 1 e sezione 2):

- la **sezione 1** è dedicata alla scelta del macro-settore principale e del settore principale di attività economica;
- la **sezione 2** è invece dedicata all'individuazione delle specifiche attività economiche svolte.

La sezione 1 contiene 2 quesiti, la sezione 2 contiene 5 quesiti.

A completamento del questionario è prevista anche una **sezione 3** dedicata esclusivamente alle informazioni sulla compilazione.

#### *Sezione 1*

La prima sezione è articolata in due livelli e riguarda l'individuazione prima del *macro-settore principale di attività economica*, **cioè quello che ha contribuito maggiormente al fatturato o al valore aggiunto totale** dell'impresa all'interno del quale, occorrerà successivamente, individuare quello che è il *settore principale di attività economica.*

#### *Quesito 1.1*

Il rispondente può scegliere il macro-settore principale da una lista predefinita di 17 macro-settori. Ogni macro-settore è individuato da due elementi: un numero progressivo e un breve titolo.

#### 1 - MACRO-SETTORE DI ATTIVITÀ ECONOMICA PRINCIPALE

11- INDICARE IL MACRO-SETTORE PRINCIPALE DI ATTIVITÀ ECONOMICA DELL'IMPRESA NEL 2022, CIOÈ OUELLO CHE HA CONTRIBUITO MAGGIORMENTE AL FATTURATO O AL VALORE AGGIUNTO TOTALE ...

Il macro-settore principale di attività economica e l'aggregazione delle attività economiche ad alto livello all'interno della quale andra individuato Il principale settore di attività economica svolto dall'impresa ossia quello che ha contribuito maggiormente al fatturato o valore aggiunto totale.

- O 1 AGRICOLTURA, SILVICOLTURA E PESCA
- 2 ATTIVITÀ ESTRATTIVE E SERVIZI DI SUPPORTO
- A 3 ATTIVITÀ MANIFATTURIERE
- A RIPARAZIONE, MANUTENZIONE E INSTALLAZIONE DI MACCHINE E APPARECCHIATURE
- ◯ 5 UTILITIES (ENERGIA ELETTRICA, GAS, ACOUA E RIFIUTI)
- O 6 COSTRUZIONI
- O 7 COMMERCIO ALL'INGROSSO
- O 8 COMMERCIO AL DETTAGLIO
- O 9 TRASPORTO, MAGAZZINAGGIO E ATTIVITÀ POSTALI E DI CORRIERE
- ◯ 10 SERVIZI DI ALLOGGIO E RISTORAZIONE
- 11 SERVIZI DI INFORMAZIONE E DI COMUNICAZIONE
- O 12 SERVIZI FINANZIARI, IMMOBILIARI, PROFESSIONALI, SUPPORTO IMPRESE
- ◯ 13 AMMINISTRAZIONE PUBBLICA E DIFESA
- ◯ 14 SANITA', ASSISTENZA, ISTRUZIONE
- 15 INTRATTENIMENTO E SERVIZI ALLA PERSONA
- 16 SERVIZI DI INTERMEDIAZIONE ad esclusione dell'intermediazione in ambito finanziario, assicurativo e immobiliare
- O 17 ALTRE ATTIVITA'

Il rispondente può selezionare solo un'alternativa di risposta, che attiverà quindi un solo modulo.

Per supportare l'utente nella scelta della risposta più idonea sono fornite descrizioni generali delle attività comprese nel macro-settore selezionato. Se la definizione è pertinente all'attività svolta, il rispondente può cliccare il pulsante AVANTI per proseguire con la compilazione del quesito 1.2 altrimenti può selezionare una risposta più adatta nel quesito 1.1 scegliendo quindi un altro macrosettore.

#### **Esempio**: nel quesito 1.1 è stato selezionato il macro-settore 5

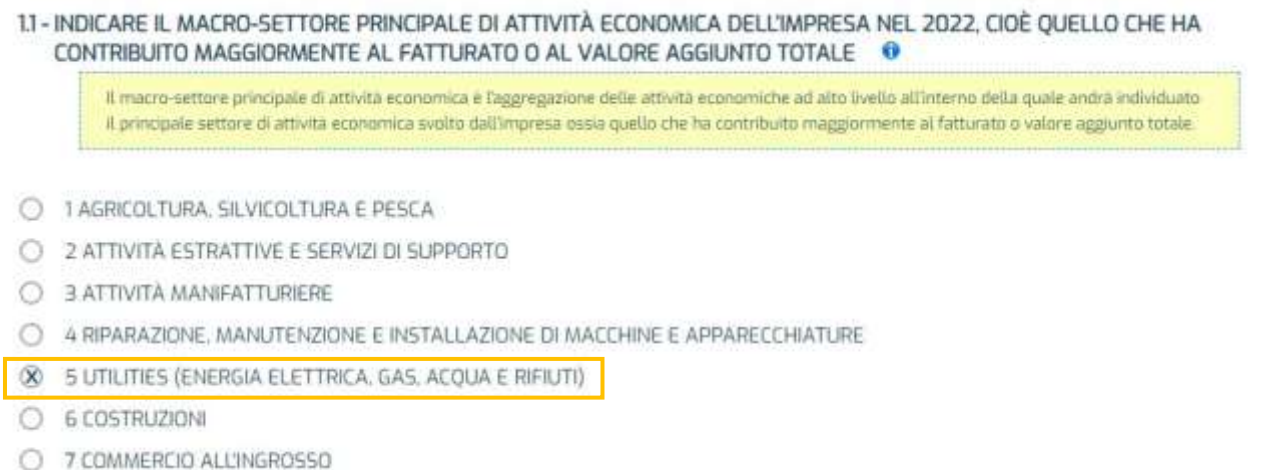

Il sistema fornisce una descrizione generale delle attività comprese nel macro-settore selezionato UTILITIES (ENERGIA ELETTRICA, GAS, ACQUA E RIFIUTI) e se la definizione è pertinente all'attività svolta, il rispondente clicca il pulsante AVANTI.

IL MACRO-SETTORE PRINCIPALE DI ATTIVITÀ ECONOMICA SELEZIONATO È \* UTILITIES (ENERGIA ELETTRICA, GAS, ACQUA E RIFIUTI) \*

Attività incluse in questo macro-settore: - la produzione, lo stoccaggio. il controllo, la distribuzione e il commercio di energia elettrica o di combustibili gassosi attraverso una infrastruttura permanente (rete) con linee, tubature o condotte - la raccolta. Il trattamento e la distribuzione dell'acqua - le attività connesse alla gestione di varie forme di rifluti, quali rifluti solidi o non solidi, industriali o domestici - l'erogazione di servizi di risanamento, come la decontaminazione di edifici e siti contaminati, del suolo e delle acque (sia superficiali sia del sottosuolo)

Se la definizione non è pertinente tornare alla domanda 11 e selezionare una risposta più adatta. Altrimenti, cliccare il pulsante Avanti per proseguire con la compilazione.

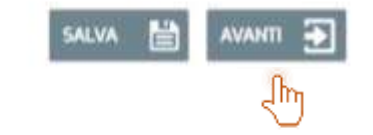

Il questionario può essere compilato anche in più volte, per questo è necessario salvare i dati inseriti.

Le compilazioni parziali sono salvate "in bozza" e il questionario potrà essere inviato solo quando il compilatore avrà risposto a tutti i quesiti.

#### *Quesito 1.2*

Nel quesito 1.2 il rispondente individua il *settore principale di attività economica* in cui l'impresa ha operato nel 2022 all'interno del macro-settore selezionato nel quesito 1.1.

Il *settore principale di attività economica* è l'aggregazione intermedia delle attività economiche all'interno della quale andranno individuate le principali attività svolte dall'impresa ossia quelle che hanno contribuito maggiormente al fatturato o valore aggiunto.

Il rispondente può selezionare solo un'alternativa di risposta, quindi può attivarsi un solo modulo.

Per supportare l'utente nella scelta dell'alternativa di risposta più idonea sono fornite alcune descrizioni generali delle attività comprese nel settore selezionato.

Se la definizione è pertinente all'attività svolta, il rispondente clicca il pulsante AVANTI per proseguire con la compilazione del quesito 2.1 altrimenti può tornare alla domanda 1.2 cliccando il pulsante INDIETRO e selezionare una risposta più adatta.

**Esempio**: nel quesito 1.2, all'interno del macro-settore 5 è stato selezionato il settore 5\_1

1.2 - ALL'INTERNO DEL MACRO-SETTORE UTILITIES (ENERGIA ELETTRICA, GAS, ACQUA E RIFIUTI) INDICARE IL SETTORE PRINCIPALE DI ATTIVITÀ ECONOMICA IN CUI L'IMPRESA HA OPERATO NEL 2022 0

Il suttore principale di attività economica e l'aggregazione intermedia delle attività economiche all'interno della quale andranno individuate le principali attività svolte dall'impresa ossia quelle che hanno contribuito maggiormente al fatturato o valore aggiunto

5\_1 FORNITURA DI ENERGIA ELETTRICA. GAS. VAPORE E ARIA CONDIZIONATA

O 5, 2 FORNITURA DI ACQUA. RETI FOGNARIE, ATTIVITÀ DI TRATTAMENTO DEI RIFIUTI E RISANAMENTO

IL SETTORE DI ATTIVITÀ ECONOMICA PRINCIPALE SELEZIONATO È " FORNITURA DI ENERGIA ELETTRICA , GAS, VAPORE E ARIA CONDIZIONATA \*

Attività incluse in questo settore:

- la produzione, la trasmissione, la distribuzione, il commercio e lo stoccaggio di energia elettrica o di combustibili gassosi con lo scopo di fornire energia attraverso una infrastruttura permanente (rete) con linee, condutture e tubi - la gestione delle utenze elettriche e del gas

- il riscaldamento e il raffreddamento come la fornitura di vapore e aria condizionata. attraverso una rete permanente

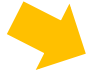

Se la definizione non è pertinente tornare alla domanda 12 e selezionare una risposta più adatta. Altrimenti, cliccare il pulsante Avanti per proseguire con la compilazione.

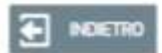

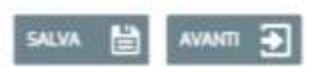

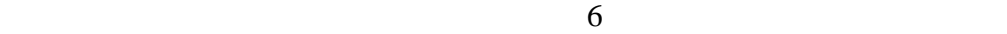

La domanda 1.2 inserita in questa sezione rappresenta un quesito confermativo rispetto alla scelta effettuata dall'impresa al quesito 1.1.

Se la scelta dell'impresa non è confermata, si deve ritornare alla domanda precedente e scegliere un *settore principale di attività economica* ritenuto più adeguato.

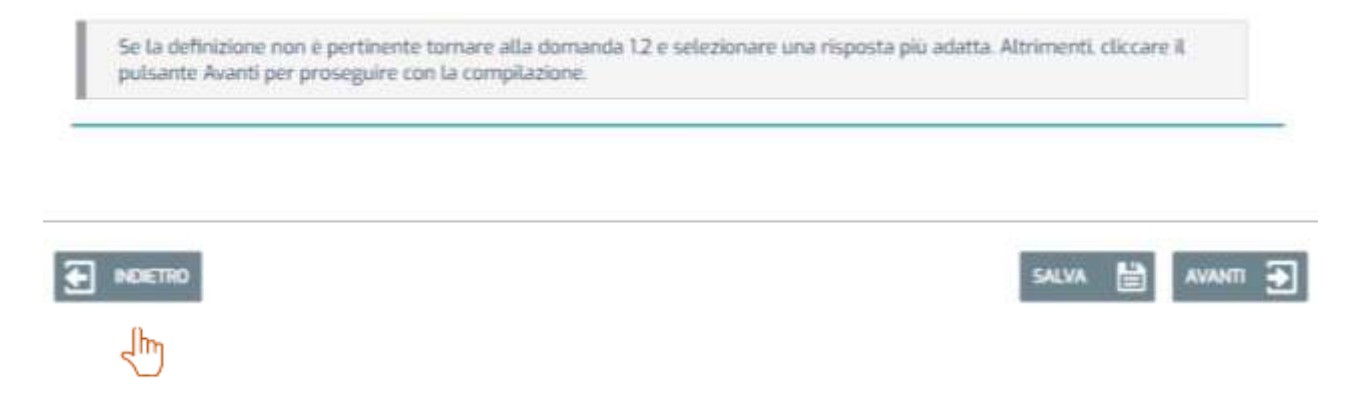

#### *Sezione 2*

La **seconda sezione**, denominata *Attività economica principale*, è volta ad individuare tutte le attività economiche svolte dall'impresa attraverso elenchi contenenti brevi descrizioni di possibili attività economiche e prodotti realizzati.

Per ogni settore economico definito nella sezione 1 sono individuate, all'interno di questa sezione, specifiche aree tematiche in modo tale da realizzare un progressivo approfondimento sul fenomeno oggetto di interesse.

Per *attività economica* si intende la combinazione di risorse - quali attrezzature, manodopera, tecniche di fabbricazione, reti di informazione o di prodotti - che porta alla creazione di specifici beni o servizi.

#### *Quesito 2.1*

Nel quesito 2.1 sono possibili più risposte, in quanto l'impresa può svolgere più attività economiche. Se nessuna delle alternative proposte corrisponde alle attività economiche svolte dall'impresa, è possibile descrivere le attività svolte sotto forma testuale in un campo dedicato selezionando la risposta 5\_1\_99 nel quesito 2.1

**Esempio**: nel settore 5\_1 selezionato al quesito 1.2 l'impresa svolge le seguenti attività:

- produzione di energia elettrica da fonti non rinnovabili e distribuzione di energia elettrica

È necessario prima di tutto consultare la lista di attività economiche predefinite e quindi selezionare le attività svolte dall'imprese se già presenti nell'elenco.

#### 2 - ATTIVITÀ ECONOMICA PRINCIPALE

#### 2.1 - SELEZIONARE TUTTE LE ATTIVITÀ ECONOMICHE SVOLTE DALL'IMPRESA NEL SETTORE "FORNITURA DI ENERGIA ELETTRICA, GAS, VAPORE E ARIA CONDIZIONATA\* CHE HANNO GENERATO UN FATTURATO O HANNO CONTRIBUITO AL VALORE AGGIUNTO NEL 2022 0

Sono possibili più risposte

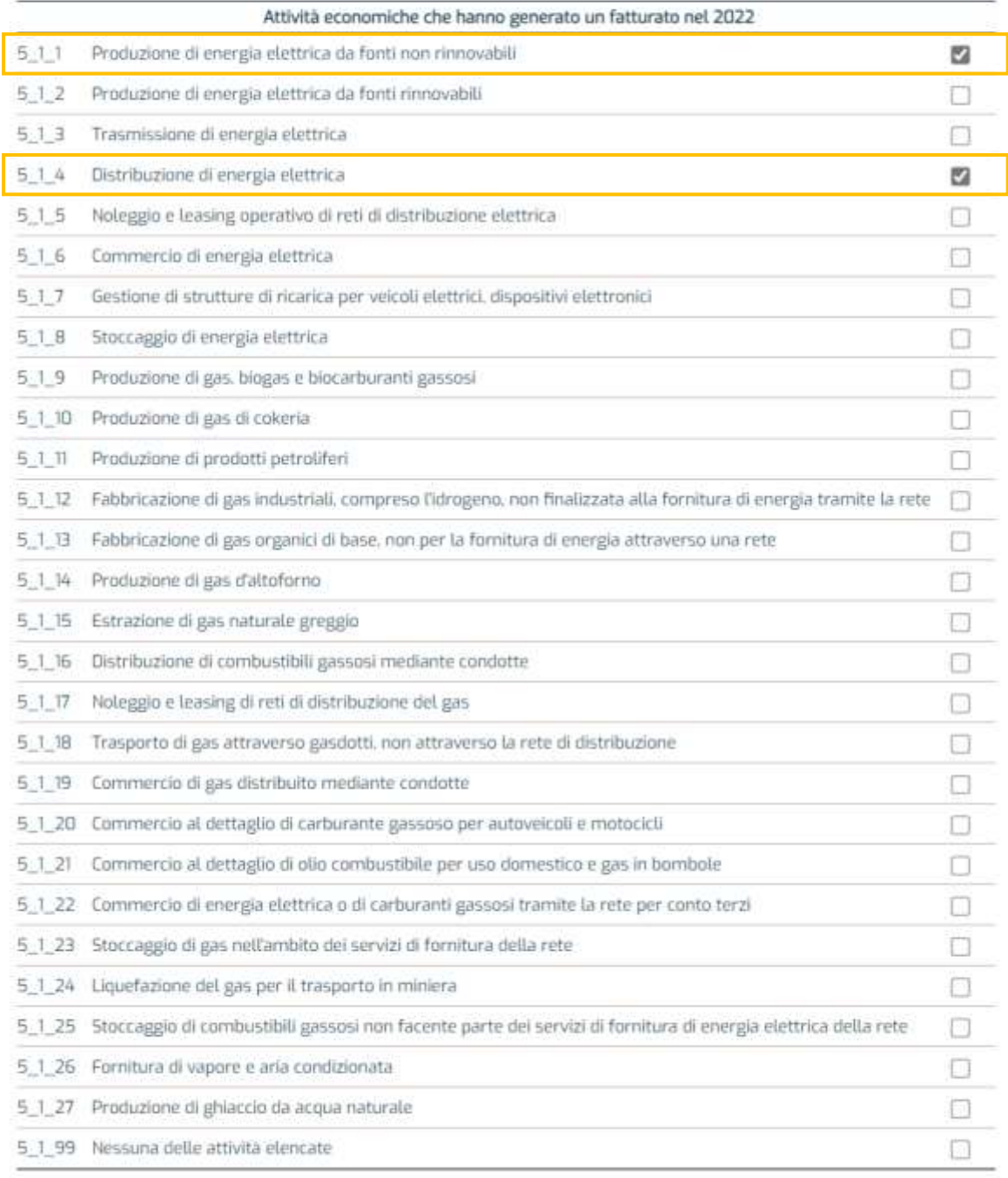

In questo caso, sono state selezionate le seguenti attività economiche:

- 5\_1\_1 Produzione di energia elettrica da fonti non rinnovabili
- 5\_1\_4 Distribuzione di energia elettrica

#### *Quesito 2.2*

Qualora l'impresa abbia svolto altre attività economiche diverse da quelle sopra elencate che hanno generato un fatturato o contribuito al valore aggiunto può indicarle scegliendo la risposta "Sì" nella domanda 2.2. Successivamente, cliccando il pulsante AVANTI, dovrà proseguire con la compilazione del quesito 2.3.

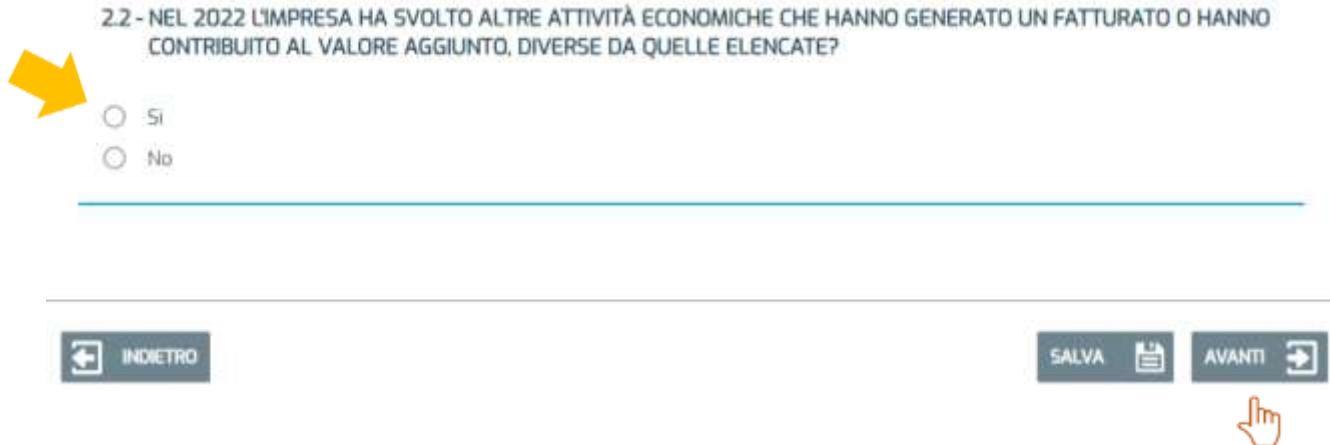

Se l'impresa non ha svolto altre attività economiche scegliere "No" e cliccare il pulsante AVANTI per proseguire direttamente con la compilazione del quesito 2.4.

*Attenzione*: nel caso particolare in cui l'impresa abbia selezionato la risposta 5\_1\_99 (Nessuna delle attività economiche) nel quesito 2.1 e la risposta "No" nel quesito 2.2 (l'impresa non ha svolto altre attività che hanno generato un fatturato o contribuito al valore aggiunto) l'utente proseguirà con la compilazione della sezione 3. In questo caso particolare l'utente vuole comunicare che nel 2022 l'impresa è stata temporaneamente inattiva o ha cessato le sue attività (vedere *glossario*).

#### *Quesito 2.3*

L'impresa può descrivere una o più attività economiche aggiuntive (vale a dire non presenti nell'elenco fornito nel quesito 2.1) sotto forma testuale in un campo dedicato.

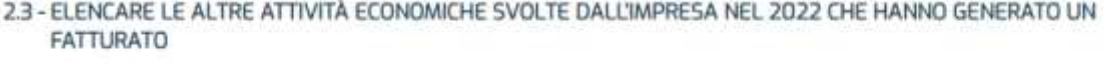

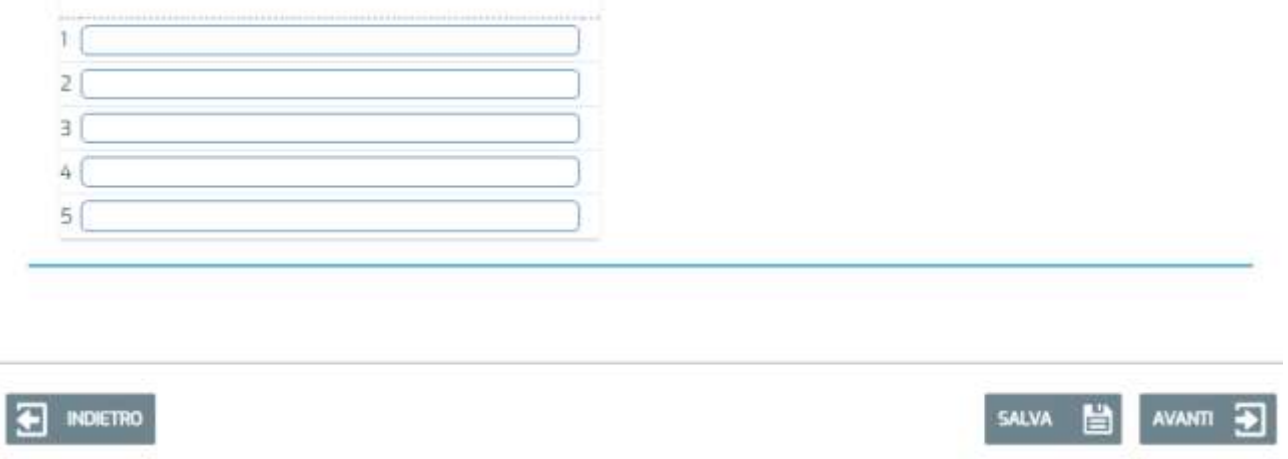

**Esempio**: nel settore 5\_1 (FORNITURA DI ENERGIA ELETTRICA, GAS, VAPORE E ARIA CONDIZIONATA) l'impresa svolge altre attività oltre quelle indicate nel quesito 2.1.

Tali ulteriori attività devono essere descritte dal compilatore sotto forma testuale a partire dal primo campo disponibile individuato con il numero 1. Nell'esempio proposto viene inserita la nuova attività "Incenerimento senza recupero di energia".

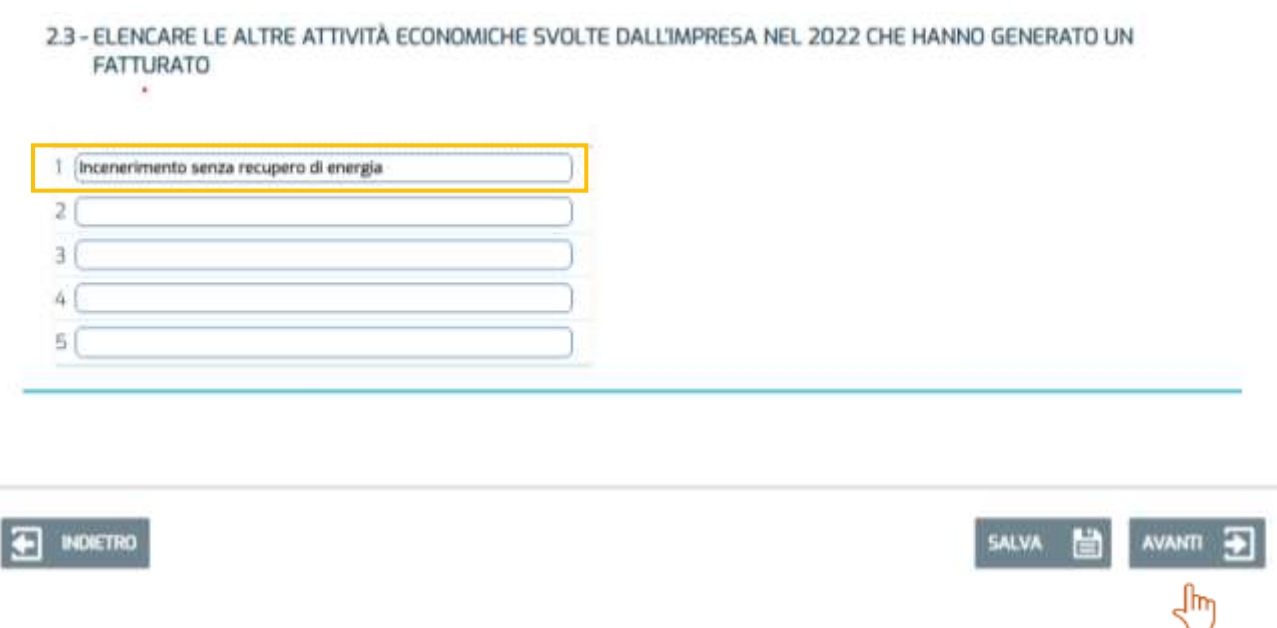

Nel rispondere al quesito 2.3 si suggerisce di fornire una descrizione completa delle attività economiche svolte (una o più di una), specificando:

- il tipo di attività (ad esempio: produzione, manutenzione, riparazione, installazione, noleggio, recupero, commercio all'ingrosso, commercio al dettaglio, servizio, studio, consulenza);
- il tipo di bene o di servizio oggetto di tale attività (scarpe, impianti elettrici, elettrodomestici, prodotti lattiero-caseari, pulizia, fotografia aerea, informatico, legale, finanziario, eccetera), e, per alcune attività di produzione, anche il materiale con il quale è fatto il bene stesso (legno, metallo, plastica, gomma, vetro, carta, pelle, eccetera).

Nel caso si tratti di servizi, la descrizione fornita dovrebbe comprendere ulteriori specificazioni, ad esempio nel caso dei servizi informatici occorre precisare se si tratta di servizi di elaborazione dati, fornitura di software, eccetera.

In risposta al quesito 2.1 è possibile descrivere **fino a 5 attività economiche svolte** (per ognuna si hanno a disposizione massimo 250 caratteri); se l'impresa svolge più di 5 attività economiche individuerà le 5 svolte in maniera prevalente. Le attività economiche qui descritte possono anche non essere caratteristiche del *macro-settore* e del *settore* individuati nei quesiti precedenti.

*Attenzione*: qualora nel quesito 2.1 l'impresa non abbia individuato nessuna delle attività svolte tra quelle proposte dovrà selezionare la **risposta 5\_1\_99**, poi scegliere la risposta **"Sì"** nel quesito 2.2 e quindi proseguire con la compilazione del quesito 2.3.

#### *Quesito 2.4*

Il quesito 2.4 è di tipo confermativo e verrà visualizzato solo nel caso in cui l'impresa abbia indicato nel quesito 2.1 una sola attività economica svolta. In tal caso il fatturato realizzato dall'impresa nel 2022 è derivato interamente dall'attività indicata nel quesito 2.1 e il rispondente passerà quindi direttamente alla compilazione della sezione 3.

**Esempio**: nel settore 5\_1 (FORNITURA DI ENERGIA ELETTRICA, GAS, VAPORE E ARIA CONDIZIONATA) l'impresa svolge una sola attività economica, quella di "Produzione di energia elettrica da fonti non rinnovabili"

#### 2 - ATTIVITÀ ECONOMICA PRINCIPALE

```
2.4 - IL FATTURATO REALIZZATO DALL'IMPRESA NEL 2022 È DERIVATO INTERAMENTE DALL'ATTIVITÀ DI: PRODUZIONE DI
ENERGIA ELETTRICA DA FONTI NON RINNOVABILI?
```
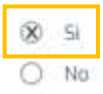

Qualora il rispondente indichi "No" è invitato a tornare indietro e a inserire nel quesito 2.1 (ed eventualmente anche nel 2.3) le eventuali altre attività economiche svolte non ancora dichiarate.

#### *Quesito 2.5*

Se l'impresa nei quesiti 2.1 e 2.3 ha dichiarato più di una attività economica è invitata a rispondere al quesito 2.5, dove le viene chiesto di indicare la percentuale di ciascuna attività svolta sul fatturato totale (o sul valore aggiunto). Qualora il dato non fosse disponibile l'impresa può fornirne una stima. È ammesso l'inserimento solo di valori interi, senza decimali.

**Esempio**: nel quesito 2.5 vengono riportate in modo automatico tutte le attività dichiarate in 2.1 e 2.3 (poiché il rispondente ha aggiunto un'attività economica non presente in elenco, quella relativa all'incenerimento senza recupero di energia). Il rispondente deve inserire per ciascuna di esse una stima della percentuale di fatturato o valore aggiunto (rispetto al fatturato o valore aggiunto totale generato dall'impresa) facendo attenzione che la somma totale sia pari a 100.

Qualora si presentassero incongruenze il sistema lo segnalerà e inviterà il rispondente alla correzione.

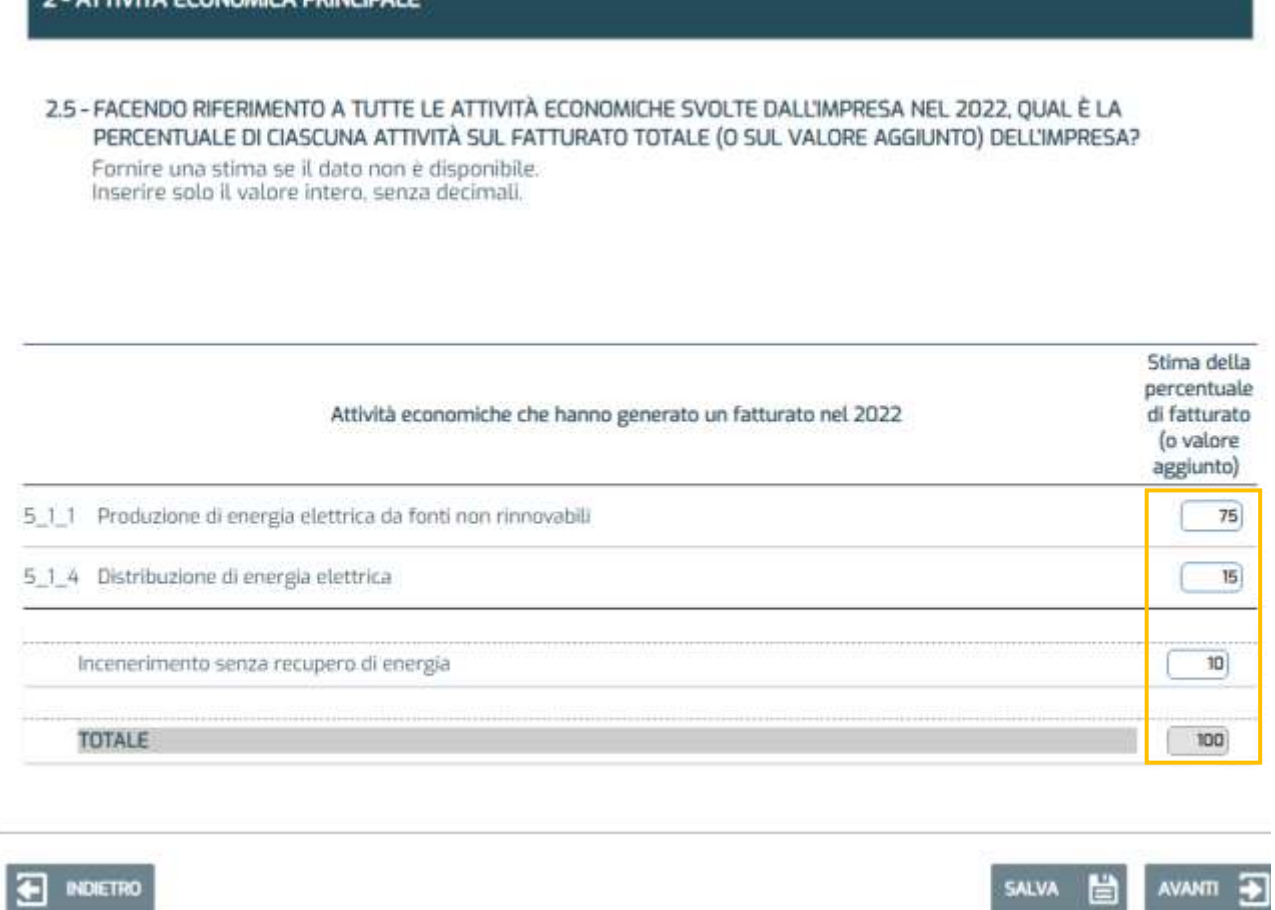

ATTIVITÀ CONNOMICA DOINCIDALE

Nell'esempio sopra riportato, l'impresa ha dichiarato un'attività economica prevalente e due secondarie: l'attività economica prevalente è la *produzione di energia elettrica da fonti non rinnovabili* che contribuisce per il 75% al fatturato totale generato dall'impresa (o sul valore aggiunto); segue l'attività di *distribuzione di energia elettrica* (15%) e poi l'*incenerimento senza recupero di energia* (10%). Il totale è pari a 100 e deriva dalla somma 75 + 15 + 10 = 100.

### *Sezione 3*

Nella sezione 3 il compilatore indica il contatto (nominativo) a cui Istat potrà rivolgersi per eventuali chiarimenti in merito alla compilazione del questionario.

Inoltre è presente un campo testuale libero (massimo 400 caratteri) dove inserire eventuali osservazioni o commenti.

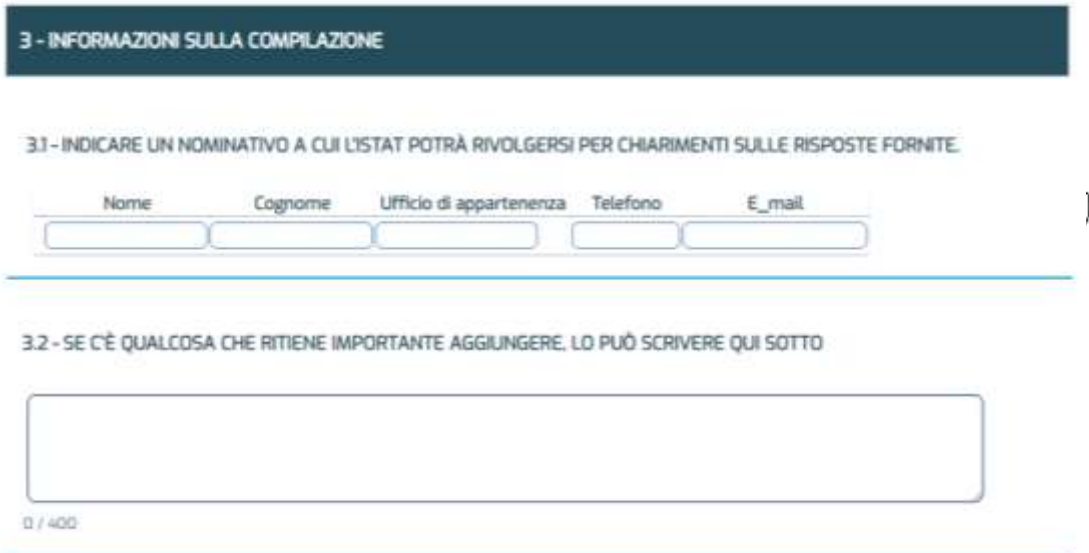

Completata anche la sezione 3 il questionario è concluso e può essere inviato ad Istat cliccando il pulsante INVIA IL QUESTIONARIO.

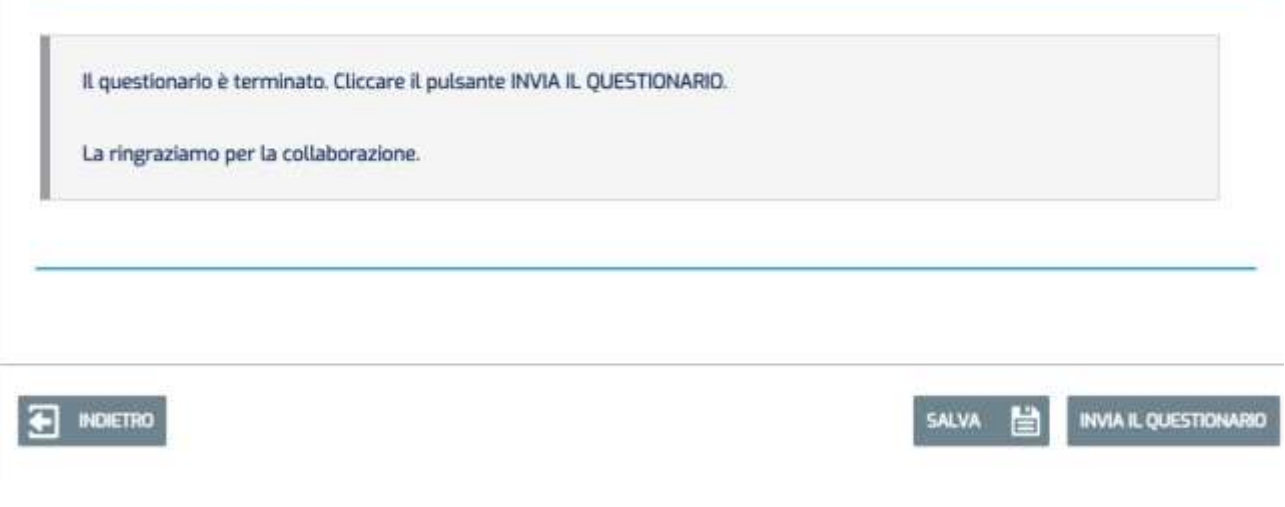

### **3. Glossario**

**Attività economica:** l'attività economica è la combinazione di risorse - quali attrezzature, manodopera, tecniche di fabbricazione, reti di informazione o di prodotti - che porta alla creazione di specifici beni o servizi. Ai fini della produzione di informazione; oppure attività di produzione di beni o servizi che ha luogo quando risorse quali lavoro, impianti e materie prime concorrono all'ottenimento di beni o alla prestazione di servizi. Un'attività economica è caratterizzata dall'uso di fattori della produzione, da un processo di produzione e da uno o più prodotti ottenuti (merci o prestazioni di servizi).

**Attività economica principale:** l'attività principale di un'unità statistica è quella che maggiormente contribuisce al valore aggiunto totale di tale unità.

**Attività economica secondaria:** l'attività secondaria è una qualsiasi altra attività svolta dall'unità, i cui prodotti sono beni o servizi da destinare a terzi. Il valore aggiunto di un'attività secondaria deve essere inferiore a quello dell'attività principale.

**Data di cessazione:** la data di cessazione è il momento in cui cessa l'attività, tale data è indipendente sia da quella di liquidazione o fallimento sia da quanto dichiarato al registro delle imprese e all'anagrafe tributaria.

**Fatturato:** per fatturato si intende il totale degli importi fatturati dall'unità d'osservazione durante il periodo di riferimento e corrisponde al valore delle vendite sul mercato dei beni o servizi forniti a terzi.

**Impresa cessata:** per impresa cessata si intende un'unità che ha chiuso definitivamente la propria attività produttiva, ovvero un'unità che non utilizza risorse umane né beni capitali.

Un'unità che non svolge più attività produttive, ma ha in Cassa Integrazione Guadagni (ordinaria o straordinaria) tutto il proprio personale, non deve considerarsi cessata, bensì temporaneamente inattiva. Non costituiscono cessazione dell'attività ma variazioni di dati anagrafici, i seguenti casi: trasferimento in altra sede; modifica dell'assetto proprietario dell'unità; decesso dell'imprenditore se seguito da passaggio ereditario dell'unità; cessione; affitto dell'azienda.

**Impresa temporaneamente inattiva:** per impresa temporaneamente inattiva si intende un'unità che ha sospeso per un certo periodo di tempo la propria attività produttiva a causa di: eventi fortuiti (incendio, terremoto, eccetera), ristrutturazione dei locali, problemi economici contingenti.

**Macro-settore:** il macro-settore di attività economica è l'aggregazione delle attività economiche ad alto livello.

**Macro-settore principale:** il macro-settore principale di attività economica è l'aggregazione delle attività economiche ad alto livello all'interno della quale andrà individuato il principale settore di attività economica svolto dall'impresa ossia quello che ha contribuito maggiormente al fatturato o valore aggiunto totale.

**Materie prime secondarie:** le materie prime secondarie sono materiali e prodotti che derivano dal semplice riutilizzo o da un processo di riciclo e di recupero di rifiuti che possono essere utilizzati come materie prime.

**Servizi di intermediazione:** i servizi di intermediazione consistono nel mettere in contatto clienti e fornitori di servizi a fronte di un compenso o di una commissione, senza che l'intermediario fornisca i servizi oggetto di intermediazione. Questi servizi di intermediazione possono essere svolti su piattaforme digitali o attraverso canali non digitali (faccia a faccia, inclusi servizi porta a porta, via telefono o posta eccetera). Il compenso o la commissione possono essere percepiti sia dai clienti sia dai fornitori dei servizi di noleggio e leasing. I ricavi dei servizi di intermediazione possono includere altre fonti di reddito, ad esempio i ricavi derivanti dalla vendita di spazi pubblicitari.

**Settore:** il settore di attività economica è l'aggregazione intermedia delle attività economiche.

**Settore principale:** il settore principale di attività economica è l'aggregazione intermedia delle attività economiche all'interno della quale andranno individuate le principali attività svolte dall'impresa ossia quelle che hanno contribuito maggiormente al fatturato o valore aggiunto.

**Valore aggiunto:** il valore aggiunto rappresenta l'incremento di valore che l'attività dell'impresa apporta al valore dei beni e servizi ricevuti da altre aziende mediante l'impiego dei propri fattori produttivi (il lavoro, il capitale e l'attività imprenditoriale). Tale aggregato è ottenuto sottraendo l'ammontare dei costi al totale dei ricavi: i primi comprendono i costi per acquisti lordi, per servizi vari e per godimento di servizi di terzi, le variazioni delle rimanenze di materie e di merci acquistate senza trasformazione e gli oneri diversi di gestione; i secondi contengono il valore del fatturato lordo, le variazioni delle giacenze di prodotti finiti, semilavorati ed in corso di lavorazione, gli incrementi delle immobilizzazioni per lavori interni ed i ricavi accessori di gestione.